## **Miller Place Union Free School District**

**7 Memorial Drive, Miller Place, New York 11764-2036 Telephone: (631) 474-2700 Fax: (631) 474-0686**

**Superintendent of Schools Board of Education** Sandra A. Wojnowski **School Business Official** Colleen V. Card **Director of Human Resources** Christopher J. Herrschaft

Seth A. Lipshie Lisa Reitan, President **Assistant Superintendent** Bryan Makarius, Vice President Susan G. Craddock **Keith Frank, Trustee** Keith Frank, Trustee **Executive Director for** Andrea Spaniolas, Trustee **Educational Services** Johanna Testa, Trustee

## **VIA Connect Ed Message**

October 6, 2022

Dear Parents and Guardians,

I hope this letter finds you enjoying the start of a new school year. I am sending this communication to inform parents and guardians of students in grades 6-12 about an initiative that supports one of the district's goals in providing and implementing technology and technology resources to support student learning and necessary 21<sup>st</sup> Century skills. "For students to lead productive and successful lives upon graduation, they must understand and know how to use digital technologies. Technology knowledge and skills are vital for full participation in 21st Century life, work, and citizenship." (New York State Computer Science and Digital Fluency Learning Standards).

The Miller Place UFSD is pleased to announce that effective Thursday, October 6, 2022, students in grades 6-12 will be provided with their own school district provided Gmail account. Student Gmail accounts will allow students to communicate with faculty, staff, and other students who have Miller Place School District Gmail accounts. This will provide an additional opportunity for communication beyond the Google classrooms, if students choose to use the district provided Gmail accounts. Student Gmail accounts can also be used to access the District's SchoolTool portal so that students may access their own portal accounts.

The following plans have been established to support students and families with the student Gmail initiative.

- Students and families will be provided with information and instructions for using Gmail accounts and applications via Connect Ed message.
- Instructions for accessing student Gmail accounts will also be posted to the district website and can be found by visiting [https://www.millerplace.k12.ny.us/.](https://www.millerplace.k12.ny.us/)
- Students will be provided with a Gmail account overview during the school day on Friday, October  $7<sup>th</sup>$ .
- An email has been sent to Gmail accounts for students in grades 6-12 that includes the SchoolTool link and a generic SchoolTool password that must be changed upon login.
- Students may contact the building Computer Lab Assistant for support or contact the building helpdesk: NCRMS helpdesk email [mshelpdesk@millerplace.k12.ny.us](mailto:mshelpdesk@millerplace.k12.ny.us) MPHS helpdesk email [hshelpdesk@millerplace.k12.ny.us](mailto:hshelpdesk@millerplace.k12.ny.us)

We remain cognizant of the need to prepare our students "to live and work in our dynamic and technology-driven 21<sup>st</sup> Century world" and will continue to support them with the necessary tools and resources such as 1:1 devices, Google classrooms, and student Gmail accounts.

If you should require any additional information regarding student Gmail accounts, accessing the Gmail or SchoolTool portal with a Gmail account, please contact your child's building principal.

Sincerely, Susan G. Craddock

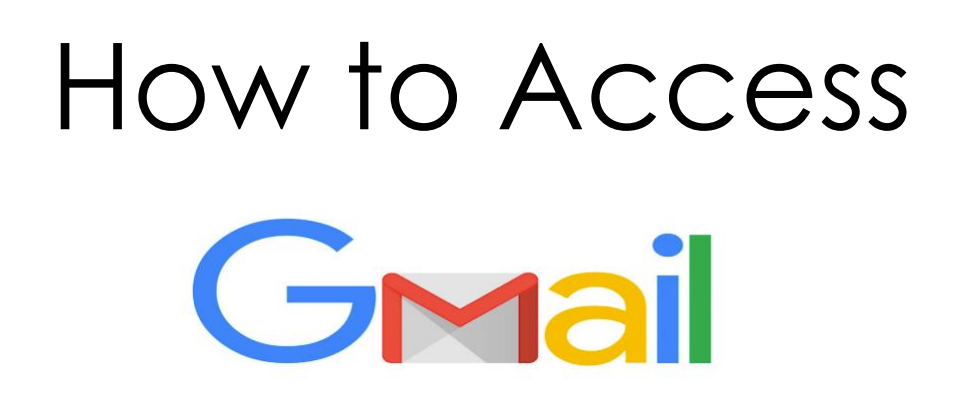

- 1. Go to Google.com
- 2. In the top right corner, click

Sign in

- 3. Sign in using Miller Place credentials [\(....@millerplace.k12.ny.us\)](mailto:....@millerplace.k12.ny.us)
- 4. Navigate to the "waffle" **indemotion Number** Gmail icon M
- 5. You are now in your Gmail inbox!